# **Liverpool** John Moores University

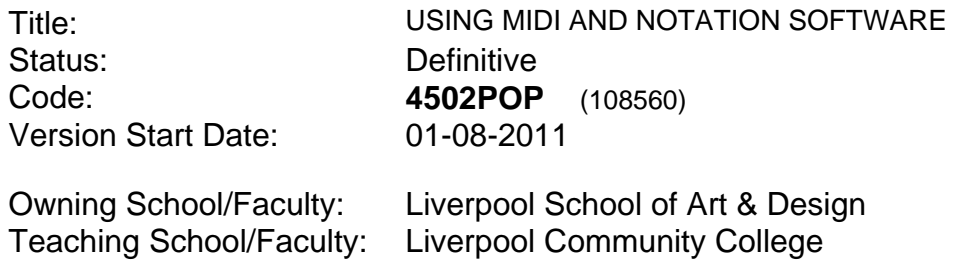

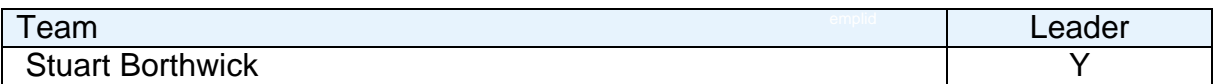

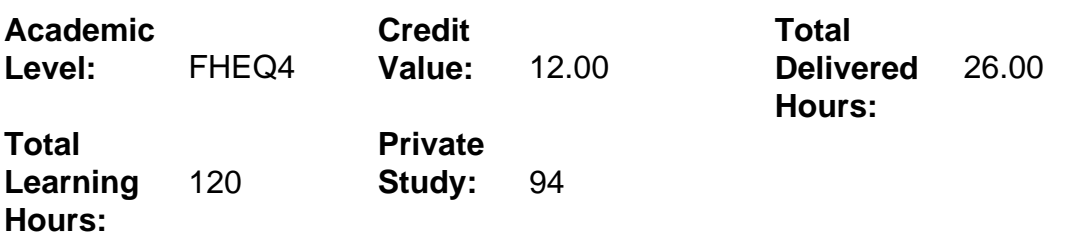

# **Delivery Options**

Course typically offered: Semester 1

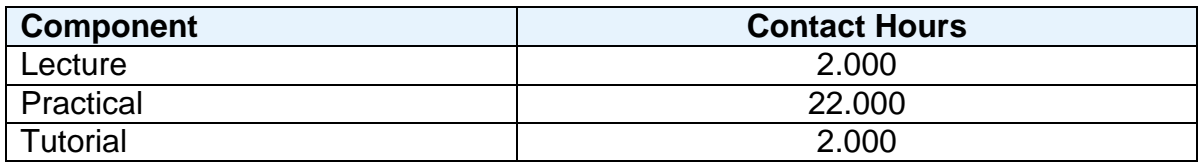

# **Grading Basis:** 40 %

### **Assessment Details**

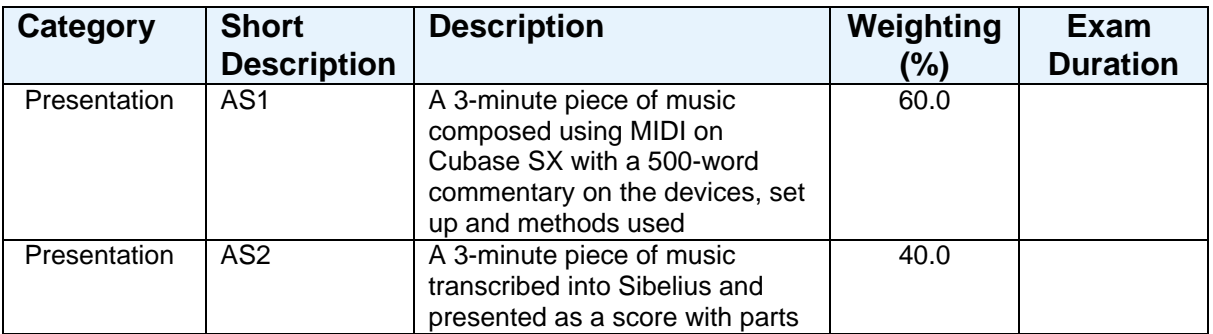

#### **Aims**

To develop good basic MIDI skills beneficial for musicians and composers, and to be able to use music notation software to prepare scores for performance and

publication.

### **Learning Outcomes**

After completing the module the student should be able to:

- 1 Demonstrate an understanding of the basic functions of the devices in a typical MIDI set up.
- 2 Use sequencing software (e.g. Cubase) to create a piece of music.
- 3 Use notation software (e.g. Sibelius) to create a basic score.

### **Learning Outcomes of Assessments**

The assessment item list is assessed via the learning outcomes listed:

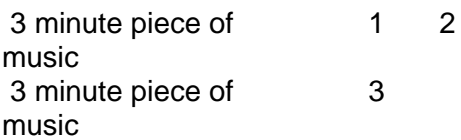

# **Outline Syllabus**

A brief history of MIDI and its applications. Devices in a MIDI set up, their functions and how they communicate with each other. Using Cubase SX: optimum MIDI settings and opening a project. Playing music into the 'Arrange' window using keyboard skills. Using various editing windows in Cubase and mixing. Using Sibelius: setting up a score and the 'Create' menu. Inputting notes in Sibelius using the numeric keypad and mouse. Editing the score and parts in Sibelius and preparing it for printing.

### **Learning Activities**

A series of lectures, workshops/practical sessions and occasional tutorials for individual formative feedback, with a significant amount of individual, unsupervised time spent using the software (private study). This will take place in the MIDI/Composition room with 19 workstations running Cubase and Sibelius software with Yamaha DGX 520 keyboards.

#### **References**

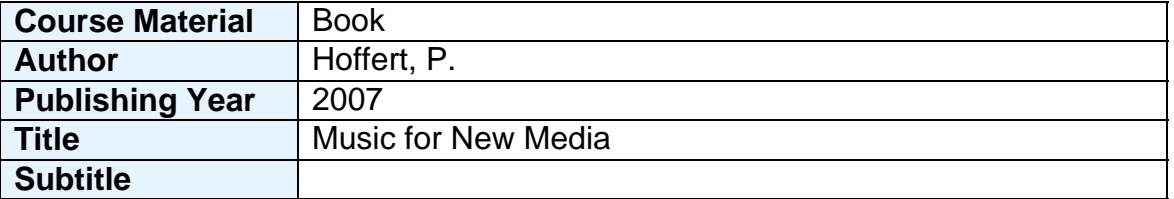

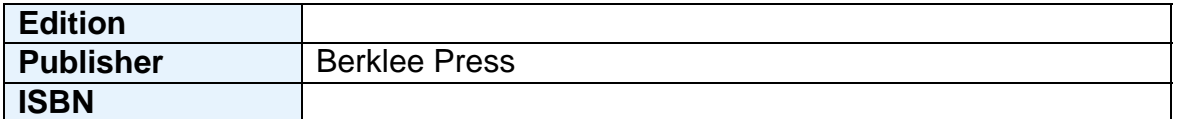

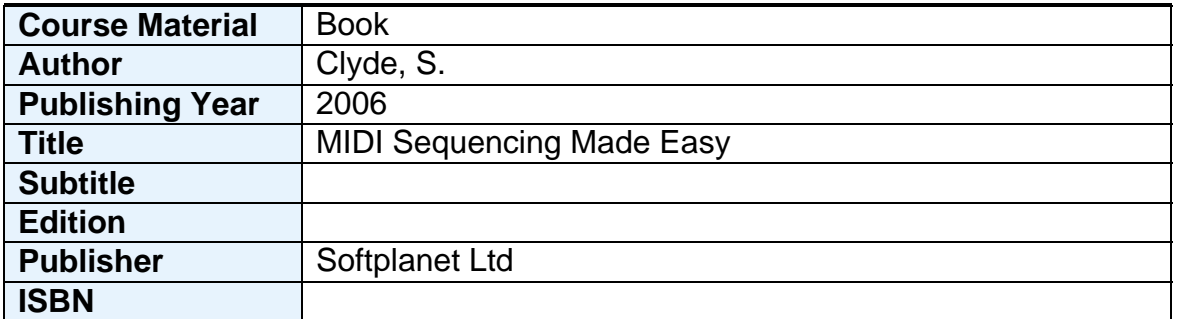

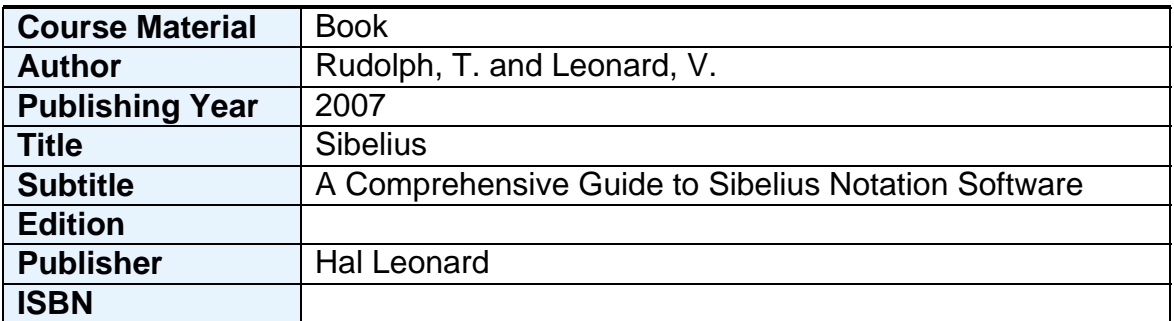

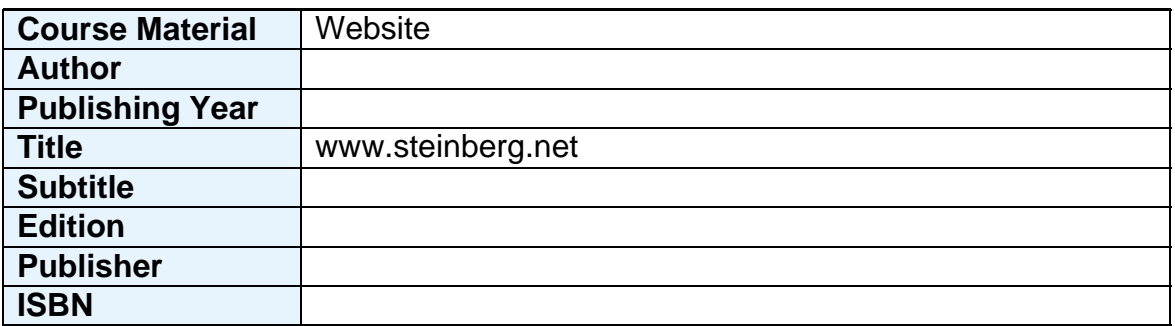

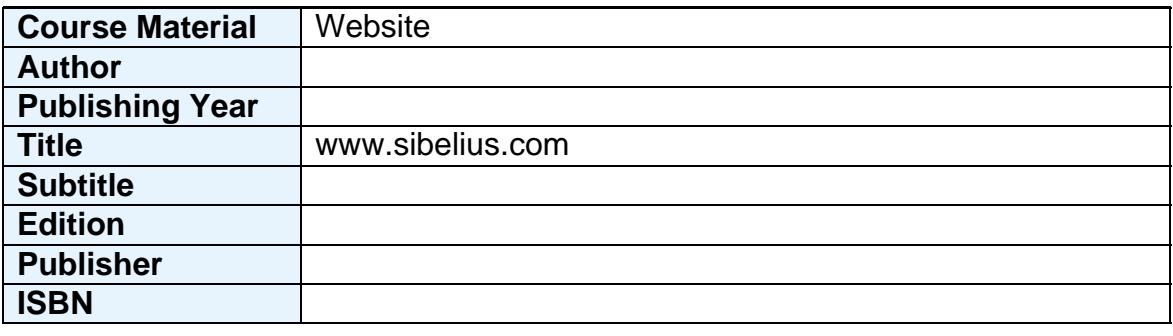

#### **Notes**

The aim of this module is to provide students with or develop their skills in using MIDI software such as Cubase and music notation software such as Sibelius, in a practical way that will be beneficial to them as a musician, composer, arranger or educator. The individual workstations will allow them to improve their skills whether they have used this software or not, to produce practical, realistic assignments.

Due to the practical nature of this module, most of the time will be spent in the MIDI/Composition room where all the necessary equipment is available to develop the necessary skills and complete the coursework tasks. The written part of the coursework is intended to allow students to demonstrate a basic understanding of the hardware and software they use during the module and their experience of it in practical use, and students will have the opportunity to use it in other modules such as Popular Music & Jazz Arranging Portfolio.